# **Módulo Didático para Acionamento e Controle de Velocidade de um Motor CC para Práticas Interdisciplinares em Cursos de Engenharias**

**Humberto P. V. O. de Sousa\* Rhuan da S. Nunes\*\* A. Karoline G. da Silva\*\*\* F. Aldinei P. Aragão\*\*\*\* Leonardo T. Albuquerque\*\*\*\*\***

*\* Instituto Federal de Educação, Ciência e Tecnologia do Ceará, Sobral, CE 62042-030*

*BR (Tel: (88) 99785-0414; e-mail: humberto.pontes.van07@aluno.ifce.edu.br).*

*\*\* Instituto Federal de Educação, Ciência e Tecnologia do Ceará, Sobral, CE 62042-030*

*BR (e-mail: rhuan.silva.nunes07@aluno.ifce.edu.br )*

*\*\*\* Instituto Federal de Educação, Ciência e Tecnologia do Ceará, Sobral, CE 62042-030 BR (e-mail: ana.karoline.gomes07@aluno.ifce.edu.br)*

*\*\*\*\* Instituto Federal de Educação, Ciência e Tecnologia do Ceará, Sobral, CE 62042-030 BR (e-mail: aldinei@ifce.edu.br)*

*\*\*\*\*\* Instituto Federal de Educação, Ciência e Tecnologia do Ceará, Sobral, CE 62042-030 BR (e-mail: leonardo.tabosa@ifce.edu.br )*

Abstract: Humanity is in a status of constant evolution, with emphasis on the technological areas. According to the Institute of Applied Economic Research (IPEA), in 2020 the demand for qualified professionals in the engineering areas was already estimated at 1.15 million professionals. Given the high demand for people with mastery in engineering areas, especially with practical skills, the need for an adequate education that includes both the theoretical foundations, which are essential, and the practical foundations, is visible. Therefore, this article proposes the elaboration of a didactic module for the study of several engineering areas, such as: Programming, Microcontrollers, Electric Machine Operation, Supervisory and Control Systems, besides concepts on Basic and Power Electronics.

**Resumo:** A humanidade encontra-se em um estado de constante evolução, com destaque nas áreas tecnológicas. Segundo o Instituto de Pesquisa Econômica Aplicada (IPEA), em 2020 a demanda por profissionais qualificados nas áreas de engenharia já era estimada em 1,15 milhão de profissionais. Diante da alta demanda de pessoas com domínio nas áreas de engenharia, sobretudo com conhecimentos práticos, é visível a necessidade de uma formação adequada que contemple tanto os fundamentos teóricos, que são essenciais, quanto os fundamentos práticos. Portanto, este artigo propõe a elaboração de um módulo didático para o estudo de diversas áreas da engenharia, tais como: Programação, Microcontroladores, Acionamento de Máquinas Elétricas, Sistemas Supervisórios e de Controle, além de conceitos sobre Eletrônica Básica e de Potência.

*Keywords*: Engineering Education; Microcontrollers; Supervisory System; Control System; Electrical Machines.

*Palavras-chaves*: Ensino em Engenharia; Microcontroladores; Sistema Supervisório; Sistema de Controle; Máquinas Elétricas.

# 1. INTRODUÇÃO

Segundo Feisel (2005), as aulas práticas no ambiente laboratorial são importantes para formação de novos profissionais, para que sejam desenvolvidas novas tecnologias e benefícios para a sociedade. Paranhos (2019) ressalta que atividades experimentais fazem com que os estudantes possam criar proximidade com a ciência, no qual se sentirão motivados e estimulados. Logo, o uso dos laboratórios com bancadas didáticas propicia aos estudantes algo mais próximo do que se encontrará no mercado de trabalho e, desta forma, os estudantes estarão mais capacitados para o mercado de trabalho.

Atualmente, os empregadores têm buscado profissionais com capacitação em múltiplas áreas do conhecimento. Surge então a necessidade da realização de práticas e projetos multidisciplinares, a fim de unir o conhecimento adquirido em mais de uma disciplina em torno de um projeto, assim qualificando o estudante para o mercado de trabalho. Resende *et al* (2020), ressalta que a interdisciplinaridade faz com que os estudantes criem um pensamento mais crítico, pensando em novas soluções para questões antigas. Ou seja, a troca de informações em mais de uma disciplina faz com que o profissional crie certa maturidade para realização de atividades em áreas afins. Carbonera *et al* (2018) cita que a interdisciplinaridade promove ao estudante, a procura por conhecimento e compreensão em múltiplas áreas e/ou disciplinas, desenvolvendo, assim, novas habilidades.

Assim, os cursos de engenharia vêm possibilitando aos estudantes laboratórios com bancadas didáticas atuais, que os possibilitam aplicar os conhecimentos abordados em sala de aula. Torga *et al* (2019) ressalta que a utilização de bancadas didáticas e outras tecnologias têm se tornado bem comuns nos cursos de engenharia nos últimos anos.

Deste modo, este artigo visa apresentar o desenvolvimento de um módulo didático para acionamento e controle de velocidade de um motor de corrente contínua (motor CC) acoplado à outra máquina CC que funcionará como gerador. O módulo didático possui sistema supervisório, microcontrolador e *hardware* que possibilitam o controle de um motor CC, alterando sua velocidade, sentido de rotação e possibilitando sua frenagem. O módulo possui sistema de controle proporcional-integrativo (PI) referenciado à máquina geradora. O mesmo foi desenvolvido por estudantes de engenharia, aplicando conhecimentos de disciplinas de microcontroladores, sistemas supervisórios, eletrônica de potência e sistemas de controle.

## 2. TRABALHOS RELACIONADOS

Conforme detalhado no tópico anterior, este trabalho visa explanar a construção de um módulo didático para controle de um motor CC. Alguns trabalhos com sistemas semelhantes são abordados neste tópico.

Oliveira Júnior (2020) detalha em sua pesquisa o desenvolvimento de um *kit* didático para controle de um motor CC. No entanto, em sua abordagem, o mesmo aplica ao sistema o controle e ajuste proporcional-integrativoderivativo (PID) e utilizando como microcontrolador o dsPIC30F4011. Ao fim, o autor concluiu que a implementação do kit propiciou que os estudantes observassem a atuação do PID no sistema, bem como o uso de demais conteúdos abordados durante a graduação. A interface do sistema de controle do *kit* foi desenvolvida no *software* Matlab®.

Outro trabalho semelhante foi desenvolvido por Castanho (2017), no qual o mesmo desenvolveu um sistema utilizando controle PI, com implementação de sensores para obtenção de dados do motor, utilizando como microcontrolador um Atmega328p. O autor desenvolveu ainda um motor do tipo CC. Por fim, concluiu que o desenvolvimento do kit proporcionou aos estudantes uma análise e aplicação de conhecimentos de outros conteúdos, como destacado, também, por Oliveira Júnior (2020).

Torga (2019) desenvolveu um sistema semelhante aos que já foram citados, no entanto o autor utiliza a plataforma Arduino® para realizar a programação de controle do motor CC e utilizou o *software* Matlab® para desenvolver a interface do sistema. Na montagem da bancada o autor destinou espaço tanto para um motor de corrente contínua, como também para um motor de corrente alternada (motor CA), mas o sistema não foi feito para acionar um motor CA. O autor também ressaltou que a implementação do seu

trabalho se dificultou pois o *software* utilizado necessita de autorizações, mas que os resultados obtidos foram os esperados quanto ao funcionamento do motor, como também para aprendizagem interdisciplinar.

Os trabalhos citados acima possuem algumas desvantagens. O trabalho desenvolvido por Oliveira Júnior (2020), tem seu sistema supervisório no *software* Matlab®, que é uma plataforma paga, impossibilitando a aplicação do mesmo em instituições que não possuem a liberação do *software*. Já o sistema desenvolvido por Castanho (2017) tem como desvantagem a ausência de um sistema supervisório, ou seja, o usuário só poderá controlar o motor por meio da placa que o mesmo implementou. Já no sistema de Torga (2019), há desvantagens quanto ao seu sistema supervisório desenvolvido na plataforma Matlab®, bem como o sistema do mesmo não possuir controle via placa de circuito impresso, apenas via sistema supervisório.

## 3. MÓDULO PROPOSTO

#### 3.1 Materiais Utilizados

Buscou-se o desenvolvimento de um módulo capaz de realizar o acionamento controlado de um motor acoplado a outro, que funciona como gerador, com o monitoramento da tensão gerada através de um sistema supervisório. A Figura 1 apresenta o esquema do módulo proposto.

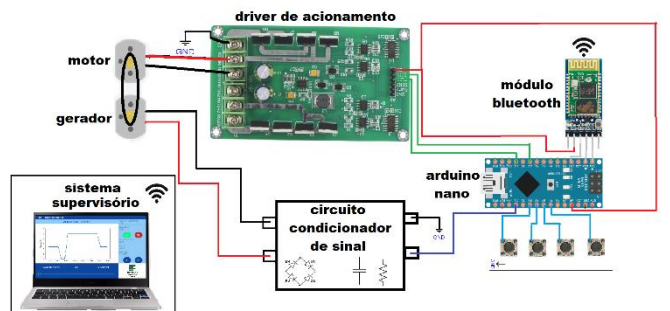

Figura 1: Ligação dos componentes.

Para a implementação do projeto foi utilizado o microcontrolador (MCU) Atmega328p, integrado à placa Arduino®. Também foi desenvolvido um sistema supervisório, programado em Python®, com a finalidade de observar as formas de onda geradas sem a necessidade do uso de osciloscópios. Para a execução prática do módulo proposto, foram utilizados os componentes que estão descritos na Tabela 1.

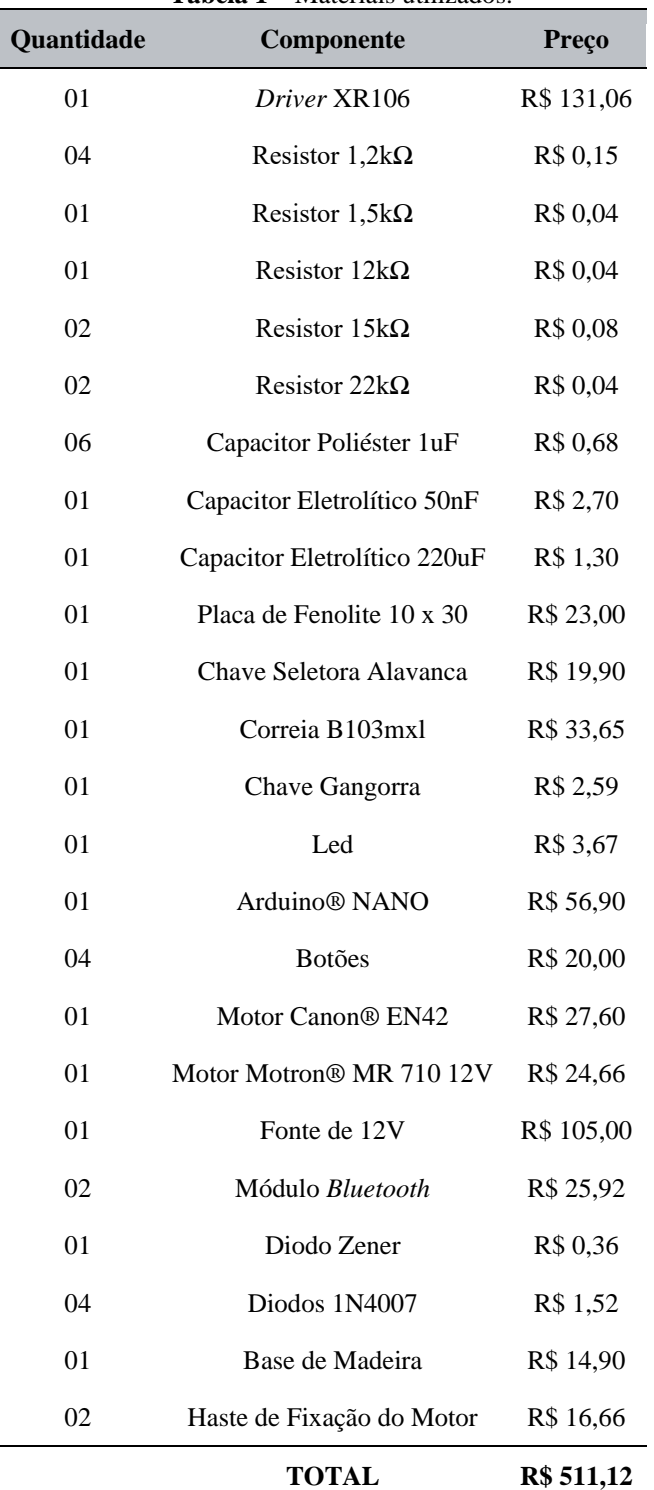

**Tabela 1 –** Materiais utilizados.

Dentre os componentes presentes nesse projeto, destacam-se: a placa Arduino® Nano, que além do seu tamanho compacto, adequa-se ao projeto por seu número de portas digitais; dois módulos *bluetooth*, por onde será feita a comunicação entre o módulo e o computador no qual o supervisório será manipulado; além de quatro botões, que terão a função de ligar, aumentar ou diminuir a velocidade, e frenar; e o *driver* para o acionamento do motor.

#### 3.2 Condicionamento de Sinal

Para que a tensão gerada seja analisada pelo microcontrolador são necessários alguns tratamentos. Como o motor poderá girar tanto no sentido horário quanto antihorário, é utilizado uma ponte de diodos para retificar a tensão gerada e referenciá-la ao GND. Para filtrar as componentes de alta frequência, bem como as componentes alternadas da tensão gerada, são utilizados capacitores na entrada e na saída para reduzir os ruídos no sinal. Como a tensão gerada possui uma variação de 0V até 12V e a leitura analógica do MCU suporta uma tensão máxima de 5V, foi elaborado um circuito divisor de tensão.

A Figura 2 apresenta o esquema do circuito condicionador de sinal. Para o dimensionamento do divisor de tensão, foi considerada a tensão máxima de entrada (Vin) em 12V. Fixou-se o valor do resistor R2 em 15kΩ e a tensão de saída (Vo) será de 5V. Inicialmente, calculou-se a corrente em R2 desconsiderando o filtro capacitivo, como mostra a equação 01, onde i é a corrente no resistor R2, e Vo é a tensão na saída do divisor resistivo.

$$
i = \frac{V_o}{R_2} \qquad \qquad \text{Eq. 01}
$$

A corrente de 0,33mA foi obtida para o circuito, e então aplicou-se a equação 02 para encontrar o valor da tensão sobre o R1, onde VRS é a tensão no resistor R1, e Vin é a tensão na entrada do divisor de tensão.

$$
V_{RS} = V_{in} - V_o
$$
 Eq. 02

Com os dados da corrente (i = 0,33mA) e a tensão sobre o resistor (VRs = 7V) já calculadas, foi realizado então o cálculo para obtenção da resistência R1, seguindo a equação 03.

$$
R_1 = \frac{V_{RS}}{i}
$$
 Eq. 03

Por fim, foi obtido o valor da resistência R1, que possui um módulo de aproximadamente 22kΩ.

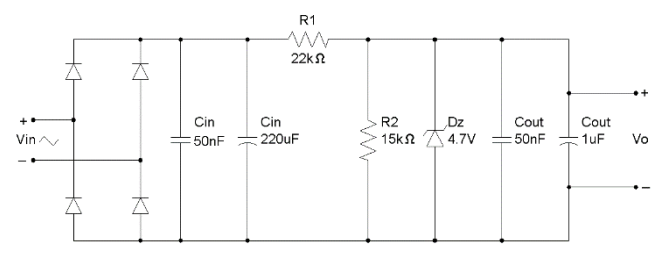

Figura 2: Circuito condicionador de sinais.

A Figura 3 apresenta o resultado de simulação, na qual foi utilizado uma fonte de tensão com forma de onda do tipo dente de serra para simular os ruídos no sinal gerado. Nessa configuração, o sinal gerado (Vin) é negativo e apresenta muitos picos, enquanto o sinal tratado (Vo) não apresenta oscilações no intervalo entre 0V e 5V.

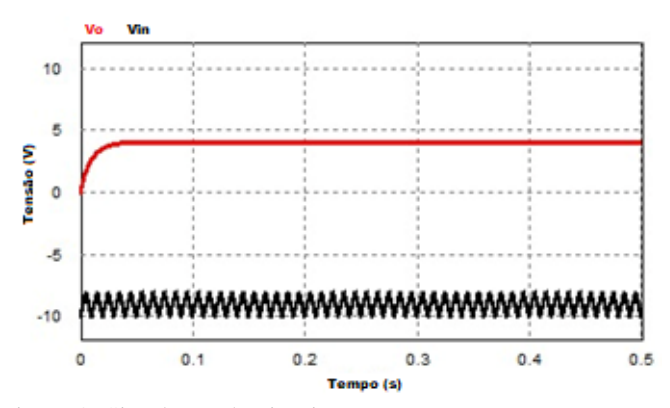

Figura 3: Simulação do circuito proposto.

#### 3.3 Sistema de Controle

Considerando diversos projetos de aplicações diferentes, vemos que é comumente mais utilizado o controle PID, porém, considerando as aplicações presentes nesse projeto, o controle PI é mais adequado. Conforme Samara (2019), o controlador PI possui ações de controle proporcionais ao erro e à integral do erro, em suas ações de controle individuais os controladores proporcional e integral apresentam diferentes proporcionalidades em relação ao erro. Ambos os métodos possuem vantagens e desvantagens, o controlador proporcional faz com que o sistema atinja o regime permanente de maneira mais rápida, no entanto, não elimina o erro estacionário para uma entrada em degrau. Em contrapartida, o controlador integral apresenta a eliminação deste erro, entretanto, não produz uma ação de controle tão rápida quanto a anterior. A ação de controle do controlador PI é descrita pela equação 04.

$$
a(t) = K_P \cdot e(t) + K_i \int_0^t e(t) \cdot dt \qquad \text{Eq. 04}
$$

Onde Kp é o ganho proporcional e Ki é o ganho integrativo.

Em um sistema de primeira ordem, a função de transferência do mesmo em malha aberta é dada pela equação 05, onde G(s) é a função de transferência (FT) do sistema em malha aberta.

$$
G(s) = \frac{K}{\tau \cdot s} + 1
$$
 Eq. 05

Para realizar o controle de velocidade do motor foi utilizado um sistema de controle PI, implementado digitalmente através do microcontrolador. A partir deste é feito o monitoramento do nível de tensão gerado pelo motor que atua como gerador, e incrementa ou decrementa a razão cíclica em função do diferencial da tensão medida no motor com a tensão de referência. A Figura 4 mostra o fluxograma de controle.

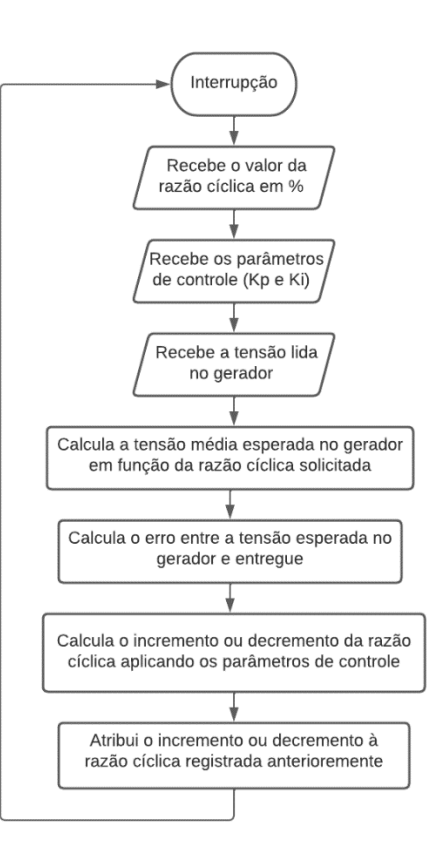

Figura 4: Fluxograma de controle.

#### 4. RESULTADOS

Os resultados deste trabalho foram obtidos através da comparação entre as formas de onda obtidas com o osciloscópio TBS1052C - Tektronix® e as curvas plotadas no gráfico do sistema supervisório.

Inicialmente, verificou-se a eficácia do circuito condicionador de sinal, alimentando o motor com 50% da razão cíclica e verificando a forma de onda gerada, antes e depois deste circuito. A Figura 5 mostra a comparação entre essas formas de onda da tensão gerada e da tensão gerada após passar pelo circuito condicionador de sinal.

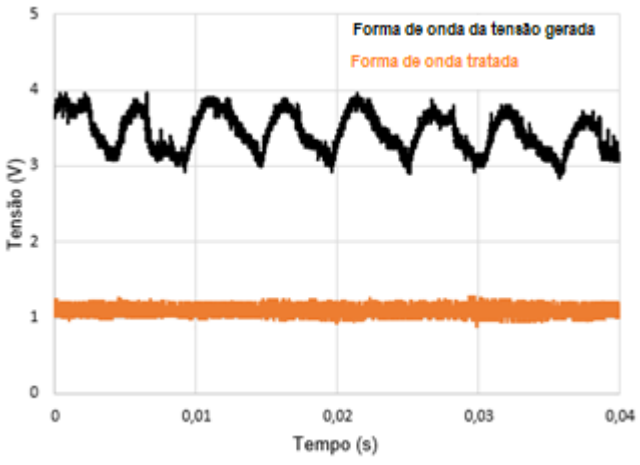

Figura 5: Comparação entre o sinal gerado e o sinal tratado.

A Figura 6 mostra o sistema supervisório desenvolvido para o acompanhamento do nível de tensão no gerador, bem como

#### a manipulação dos parâmetros de controle para o acionamento do motor.

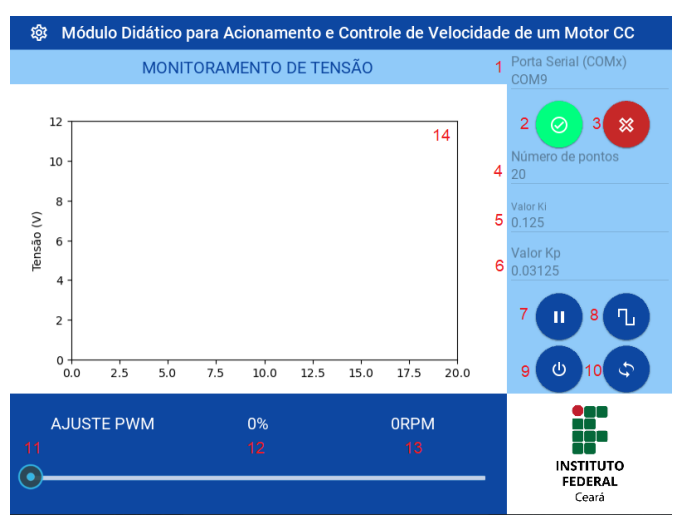

Figura 6: *Layout* do supervisório.

Na Figura 6 os componentes indicados por: 1, 2 e 3 são responsáveis estabelecer ou encerrar a comunicação serial entre o MCU e o supervisório; 4 define a quantidade de pontos presentes no gráfico; 5 e 6 representam os valores integrativo e proporcional; 7 pausa a rolagem do gráfico; 8 incrementa os parâmetros de controle; 9 liga ou desliga o módulo de acionamento; 10 muda o sentido de rotação do motor; 11 e 12 ajustam e mostram a razão cíclica respectivamente; 13 mostra a velocidade referente ao nível de tensão no gerador; e 14 representa o nível de tensão no gerador de forma gráfica.

A Figura 7 apresenta uma situação em que inicialmente, o motor opera com 20% de sua capacidade máxima sem que os parâmetros de controle estejam atuando. Nota-se que a tensão gerada é zero, uma vez que o motor não apresenta torque o suficiente para vencer a inércia do gerador.

A partir do momento t<sub>1</sub> os parâmetros de controle são enviados ao microcontrolador presente na placa Arduino®, onde haverá, internamente, o incremento da razão cíclica no motor até que a tensão gerada esteja em conformidade com a tensão esperada.

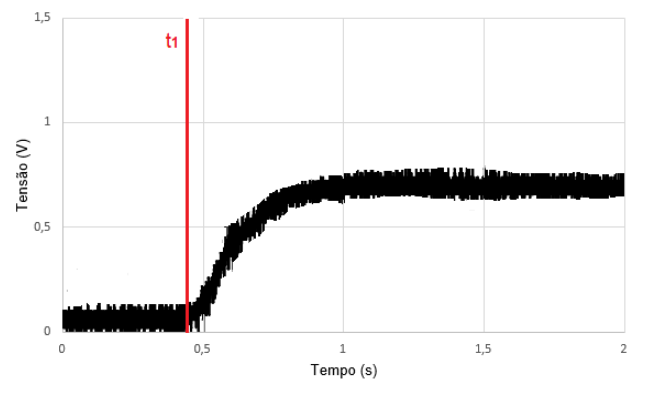

Figura 7: Visualização da ação dos parâmetros de controle com 20% de solicitação do motor, pelo osciloscópio.

Para a mesma situação, a Figura 8 apresenta a forma de onda de tensão ao implementar os parâmetros de controle, desta vez, capturada através do Sistema supervisório. O sistema supervisório se comunica com a placa Arduino® com uma latência de comunicação serial de 9600bit/s.

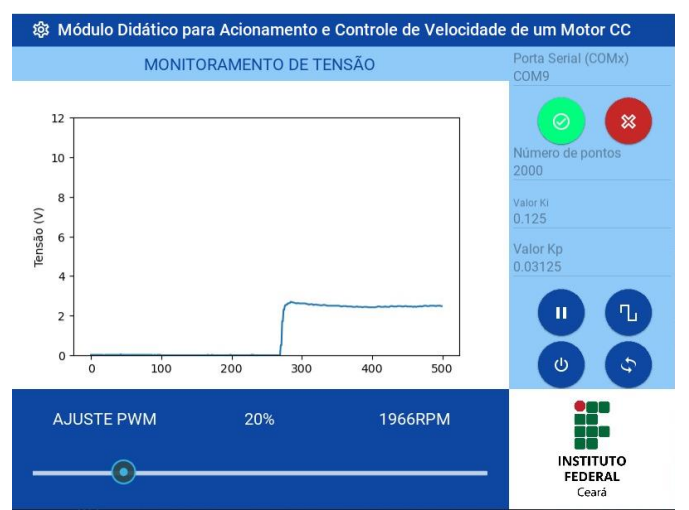

Figura 8: Visualização da ação dos parâmetros de controle com 20% de solicitação do motor, pelo supervisório.

A ação do controle PI pode ser ainda melhor observada na Figura 9, onde os parâmetros de controle já estão atuando e inicialmente foi aplicado um degrau de 20% da velocidade e após um determinado período de tempo, esse degrau aumentou para 80%.

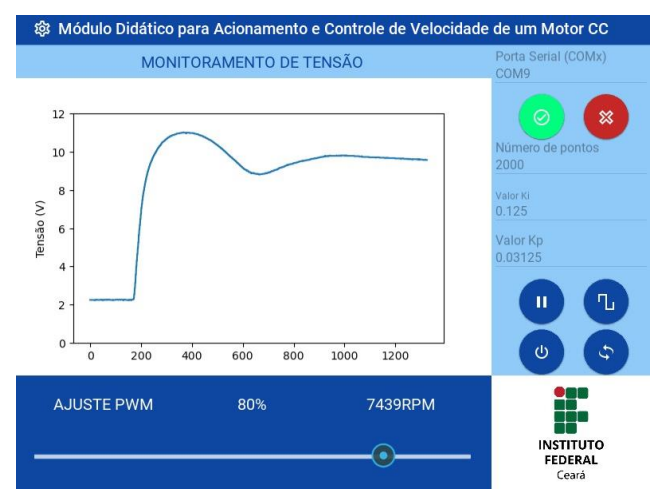

Figura 9: Comportamento do controlador PI durante uma mudança brusca na solicitação de velocidade.

A Tabela 2 mostra a comparação entre os níveis de tensão médios no motor para solicitações diversas de velocidade em malha aberta (Vma) e com os parâmetros de controle PI atuando (VPI).

**Tabela 2 -** Comparação entre malha aberta e com controle.

| Solicitação | Vma   | VPI    |
|-------------|-------|--------|
| 10%         | 0V    | 1,19V  |
| 30%         | 1.31V | 3,57V  |
| 50%         | 3,25V | 5,98V  |
| 70%         | 5,02V | 8,38V  |
| 90%         | 7,86V | 10,77V |

As formas de onda analisadas foram obtidas através do módulo presente na Figura 10, onde encontram-se: as 2 máquinas CC interligadas por uma correia, uma funcionando como motor e a outra como gerador; o *Driver* XR106 para o acionamento do motor; a fonte de alimentação de 12V; e a placa desenvolvida para a aplicação.

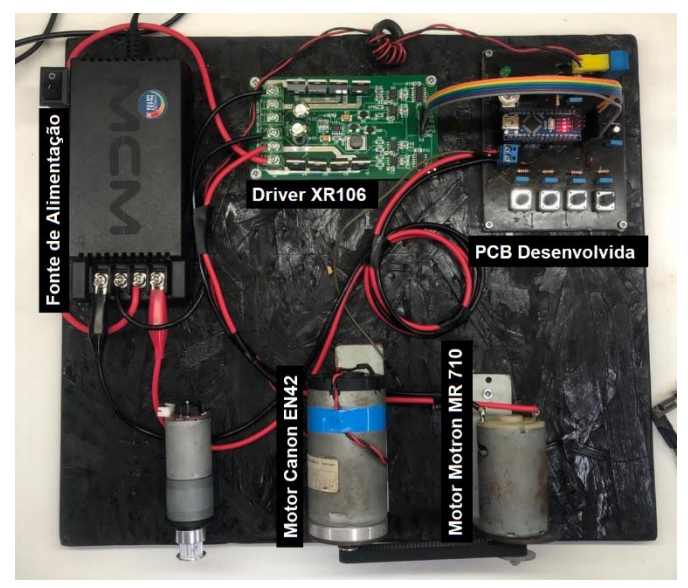

Figura 10: Módulo desenvolvido.

Por fim, a Figura 11 apresenta a placa de circuito impresso desenvolvida, onde destacam-se: o Arduino® nano; os botões para acionamento alternativo ao supervisório; o módulo *bluetooth* para comunicação; e os terminais para o acoplamento da fonte, do *Driver* XR106 e do gerador.

O botão 1 é responsável por ligar/desligar o módulo, podendo ser acionado para frear o motor em caso de emergência; o botão 2 é responsável por mudar o sentido de rotação do motor, sendo habilitado somente quando o motor estiver desligado; o botão 3 aumenta a velocidade em 10% e o botão 4 diminui a velocidade em 10%.

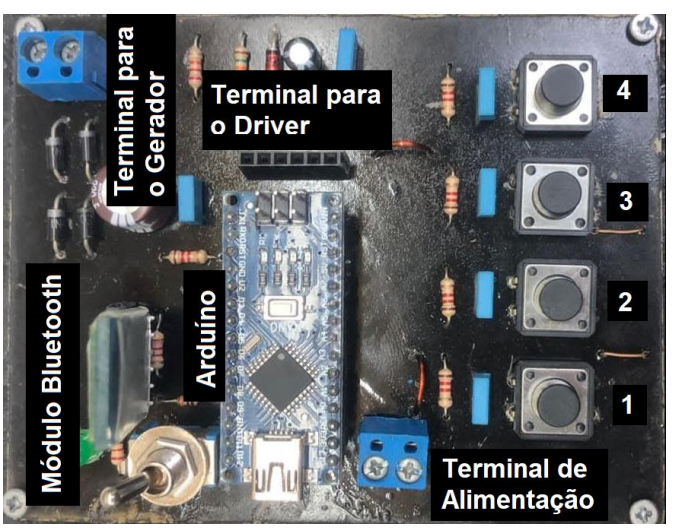

Figura 11: Placa de circuito impresso desenvolvida.

# 5. CONCLUSÃO

Este trabalho abordou o desenvolvimento de um módulo didático para acionamento e controle de velocidade de um motor CC acoplado a outro, para práticas interdisciplinares em cursos de engenharias, visando a utilização de materiais e ferramentas acessíveis para a sua construção. Durante os experimentos com o projeto foi possível praticar e visualizar conceitos teóricos abordados em cursos de engenharia, tais como: sistema de controle, análise de dados, acionamento de motores CC e comunicação entre sistemas.

Com isso podemos perceber que as configurações e *layout*  adotados para este projeto simulam uma aplicação industrial prática, onde o operador de determinada máquina poderá acessar o equipamento através de um painel de controle integrado ou através de um sistema supervisório, possibilitando que o aluno tenha essa vivência. O módulo desenvolvido possibilita ainda que o aluno visualize como um sistema de controle PI atua de forma prática, podendo alterar os parâmetros de controle e observar o comportamento transitório da forma de onda gerada.

Em trabalhos futuros, deseja–se adicionar ao projeto o incremento do parâmetro de controle do tipo derivativo para possibilitar a observação e análise das diversas estruturas de controle existentes, tais como P, I e D, separadamente, como também outras combinações possíveis como PD e PID.

Por fim, pode-se concluir que o uso de plataformas didáticas somadas à interdisciplinaridade podem gerar sistemas como os detalhados neste trabalho.

## AGRADECIMENTOS

Os autores agradecem ao Instituto Federal de Educação, Ciência e Tecnologia do Ceará, Laboratório de Eletrônica e Sistemas Embarcados e Laboratório de Controle e Automação pelo apoio, financiamento e auxílio no desenvolvimento.

## REFERÊNCIAS

- Carbonera, L. F. B, Giassi, M. A. M, Salvaro, P. V, Bernadon, D. P, e Farret, F. A. *Aprendizagem Baseada em Problemas no ensino do curso engenharia elétrica*. II Simpósio Ibero-Americano de Tecnologias Educacionais - SITE 2018. Araranguá - SC. 2018.
- Castanho, D. S. *Módulo de ensino e aprendizagem de controle retroativo a partir de um motor de corrente contínua didático.* 2017. 75 f. Trabalho de Conclusão de Curso (Engenharia Eletrônica) - Universidade Tecnológica Federal do Paraná, Ponta Grossa, 2017.
- Feisel, L.D., Rosa, A.J. *The Role of the Laboratory in Undergraduate Engineering Education*. Journal of Engineering Education, 2005.
- IPEA. Instituto de Pesquisa Econômica Aplicada. *Pesquisas do Ipea contestam a escassez de engenheiros*. Disponível em:

https://ipea.gov.br/portal/index.php?option=com\_acymaili ng&ctrl=archive&task=view&listid=10-avisos-depauta&mailid=669-pesquisas-do-ipea-contestam-

escassez-de-engenheiros. Acesso em: 28 de março de 2022.

- Oliveira Júnior, J. R. de. *Sistema didático de sintonia automática e auto-ajuste de controlador PID em controle de velocidade e de posição de motor CC*. 2020. 101 f. Monografia (Graduação em Engenharia Elétrica) - Centro de Tecnologia, Universidade Federal do Ceará, Fortaleza, 2020.
- Paranhos, M. *Atividades experimentais no ensino de engenharia a distância: percepções, dificuldades e possibilidades.* Dissertação (Mestrado em Ensino de Ciências e Matemática) - Universidade Tecnológica Federal do Paraná. Curitiba, p. 17. 2019.
- Resende, E. M, Almeida, M. S, Castro, T. H. P, e Ribeiro, P. F. *Interdisciplinaridade e os Impactos na Educação e Pesquisa da Engenharia Elétrica.* Congresso Brasileiro de Automática 2020. Anais.
- R. Samara, H. Hikmarika, S. Dwijayanti and B. Y. Suprapto, *Comparison of Inverted Pendulum Control System using Proportional – Integral – Derivative (PID) and Proportional – Integral (PI).* 2019 International Conference on Electrical Engineering and Computer Science (ICECOS), 2019, pp. 316-320, doi: 10.1109/ICECOS47637.2019. 8984451.
- Torga, D. S, Júnior, J. A. N, Segundo, A. K. R e Martins, W. T. *Desenvolvimento de uma Bancada Didática para Práticas de Controle de Velocidade de Motor de Corrente Contínua*. Simpósio Brasileiro de Automação Inteligente. 2019.